федеральное государственное бюджетное образовательное учреждение высшего образования «Красноярский государственный медицинский университет имени профессора В.Ф. Войно-Ясенецкого» Министерства здравоохранения Российской Федерации

**УТВЕРЖДАЮ** Проректор по учебной работе, д.м.н. доцент И.А. Соловьева  $\mu$ «20» октября 2021 г.

#### **МЕТОДИЧЕСКИЕ МАТЕРИАЛЫ**

по дисциплине

#### **Введение в информационные технологии и интеллектуальные системы**

для подготовки обучающихся по направлению подготовки 38.04.02 Менеджмент, направленность (профиль) «Управление в здравоохранении на основе интеллектуального анализа данных»

> Красноярск 2021

# Практическое занятие №1

Тема: Информационные технологии как инструмент формирования управленческих решений.

Разновидность занятия: комбинированное.

Метолы обучения: объяснительно-иллюстративный, репродуктивный. метод проблемного изложения, частично-поисковый, исследовательский.

Значение темы (актуальность изучаемой проблемы): В настоящее время, значительно увеличилась роль информационных технологий в жизни людей. Современное общество включилось  $\overline{B}$ общеисторический процесс, называемый информатизацией. Этот процесс включает в себя доступность любого гражданина  $\overline{\mathbf{K}}$ источникам информации, проникновение информационных технологий в научные, производственные, общественные сферы, высокий уровень информационного обслуживания. Процессы, происходящие в связи с информатизацией общества, способствуют не только ускорению научно-технического прогресса, интеллектуализации всех видов человеческой деятельности, HO  $\overline{M}$ созданию качественно новой информационной среды социума, обеспечивающей развитие творческого потенциала человека.

Формируемые компетенции: ПК-5.1, ПК-5.2, ПК-5.3, УК-4.1, УК-7.3, УК-7.4, ОПК-2.1, ОПК-9.1, ОПК-9.2.

Место проведения и оснащение практического занятия: Компьютерный класс  $N$ <sup>o</sup> (4-60/1) – видеопроектор, доска магнитно-маркерная, комплект мебели на посадочные места, локальный сетевой учебной сервер, персональные компьютеры, экран.

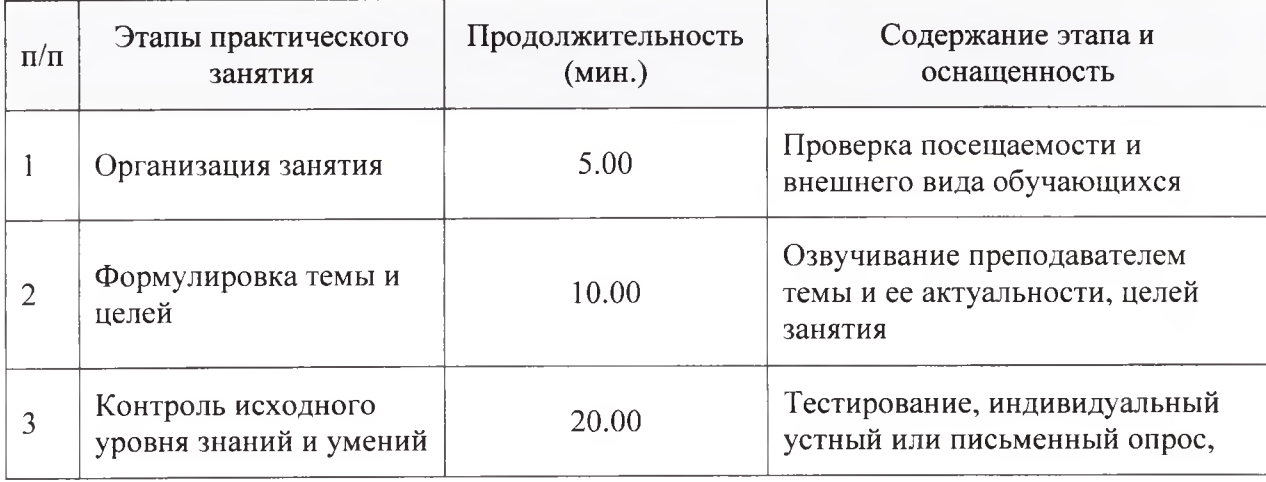

Структура содержания темы (хронокарта практического занятия)

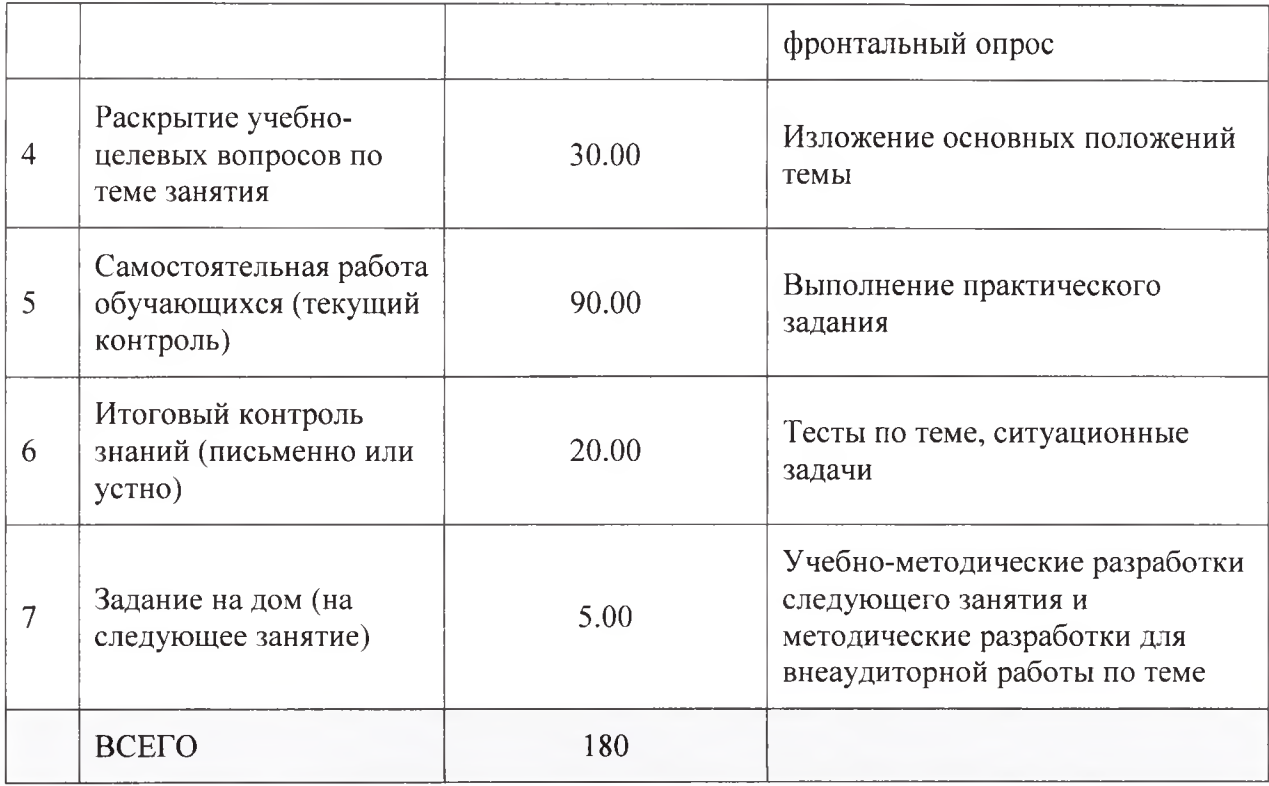

Аннотация (краткое содержание темы):

50-70-е годы XX века стало очевидно, что человечество вступает в новую эпоху, дорогу к которой проложило бурное развитие техники и, в первую очередь, компьютеров, и НТР в целом.

настоящее время вся деятельность человека немыслима без B. использования компьютера. Компьютер оказался полезен во многих делах человека. Человечество неотвратимо вступает в информационную эпоху. Вес информационной экономики постоянно возрастает. К числу наиболее проблем относится развитие  $\mathbf{H}$ внедрение новых актуальных информационных технологий во все сферы человеческой деятельности, в том числе и в социальную работу.

Развитие компьютерных технологий позволило обществу подойти к глобальной проблеме информатизации, связанной с быстро возрастающими интеграционными процессами, проникающими во все сферы нашей деятельности: науку, культуру, образование, производство, управление.

Эффективное управление различными социальными организациями и системами немыслимо без использования информации. Такая ситуация предопределяется тем, что управление в своей сущности есть подготовка, принятие и осуществление цепи последовательных решений управляющей системой на основе информации, отражающей состояние управляемого а также степень исполнения (или окружающей среды, объекта  $\,$  M невыполнения) принятых управленческих решений.

Появление и развитие компьютеров - это необходимая составляющая процесса информатизации общества и образования. При информатизации общества основное внимание уделяется комплексу мер, направленных на обеспечение полного использования достоверного, исчерпывающего и своевременного знания во всех видах человеческой деятельности.

#### **Информационные технологии**

Информационные технологии (ИТ, от англ. information technology,  $IT$ ) это класс областей деятельности, относящихся к технологиям управления и обработкой огромного потока информации с применением вычислительной техники.

Согласно определению, принятому ЮНЕСКО, Информационные Технологии (ИТ) - это комплекс взаимосвязанных научных, технологических, инженерных наук, изучающих методы эффективной организации труда людей, занятых обработкой и хранением информации с помощью вычислительной техники и методы организации и взаимодействия с людьми и производственным оборудованием, их практические применение, а также связанные со всем этим социальные, экономические и культурные проблемы.

Информационные технологии (ИТ) - это процессы, использующие совокупность средств и методов сбора, обработки и передачи данных (первичной информации) для получения информации нового качества о состоянии объекта, процесса или явления (информационного продукта). Информационная технология является процессом, состоящим из четко регламентированных правил выполнения операций, действий, этапов разной степени сложности над данными, хранящимися в компьютерах. Составляющие информационной технологии.

Используемые в производственной сфере такие технологические понятия, как норма, норматив, технологический процесс, технологическая операция и т.п., могут применяться и в информационной технологии. Прежде чем разрабатывать эти понятия в любой технологии, в том числе и в информационной, всегда следует начинать с определения цели. Затем следует попытаться провести структурирование всех предполагаемых действий, приводящих к намеченной цели, и выбрать необходимый программный инструментарий.

Информационная технология, как и любая другая, должна отвечать следующим требованиям:

1. обеспечивать высокую степень расчленения всего процесса обработки информации на этапы (фазы), операции, действия;

2. включать весь набор элементов, необходимых для достижения поставленной цели;

3. иметь регулярный характер. Этапы, действия, операции технологического процесса могут быть стандартизированы и унифицированы, что позволит более эффективно осуществлять целенаправленное управление информационными процессами.

Современные информационные технологии с их стремительно растущим потенциалом и быстро снижающимися издержками открывают большие возможности для новых форм организации труда и занятости в рамках, как отдельных корпораций, так и общества в целом. Спектр таких возможностей значительно расширяется - нововведения воздействуют на все сферы жизни людей, семью, образование, работу, географические границы человеческих общностей и т. д. Сегодня информационные технологии могут внести решающий вклад в укрепление взаимосвязи между ростом производительности труда, объемов производства, инвестиций и занятости.

Освоение информационной технологии и дальнейшее ее использование должны свестись к тому, что нужно сначала хорошо овладеть набором элементарных операций, число которых ограничено. Из этого ограниченного числа элементарных операций в разных комбинациях составляется действие, а из действий, также в разных комбинациях, составляются операции, которые определяют тот или иной технологический этап. Совокупность технологических этапов образует технологический процесс (технологию). Он может начинаться с любого уровня и не включать, например, этапы или операции, а состоять только из действий. Для реализации этапов технологического процесса могут использоваться разные программные среды.

#### **Новая информационная технология**

Внедрение персонального компьютера в информационную сферу и применение телекоммуникационных средств связи определили новый этап развития информационной технологии. Новая информационная технология — это информационная технология с «дружественным» интерфейсом работы пользователя, использующая персональные компьютеры и телекоммуникационные средства. Новая информационная технология базируется на следующих основных принципах.

- Интерактивный (диалоговый) режим работы с компьютером.
- Интегрированность с другими программными продуктами.
- Гибкость процесса изменения данных и постановок задач.

В качестве инструментария информационной технологии используются распространенные виды программных продуктов: текстовые процессоры,

издательские системы, электронные таблицы, системы управления базами данных, электронные календари, информационные системы функционального назначения.

**К** основным **видам информационных технологий относятся следующие.**

Информационная технология обработки данных предназначена для решения хорошо структурированных задач, алгоритмы решения которых хорошо известны и для решения которых имеются все необходимые входные данные. Эта технология применяется на уровне исполнительской деятельности персонала невысокой квалификации в целях автоматизации некоторых рутинных, постоянно повторяющихся операций управленческого труда.

Информационная технология управления предназначена для информационного обслуживания всех работников предприятий, связанных с принятием управленческих решений. Здесь информация обычно представляется в виде регулярных или специальных управленческих отчетов и содержит сведения о прошлом, настоящем и возможном будущем предприятия.

Информационная технология автоматизированного офиса призвана дополнить существующую систему связи персонала предприятия. Автоматизация офиса предполагает организацию и поддержку коммуникационных процессов как внутри фирмы, так и с внешней средой на базе компьютерных сетей и других современных средств передачи и работы с информацией.

Информационная технология поддержки принятия решений предназначена для выработки управленческого решения, происходящей в результате итерационного процесса, в котором участвуют система поддержки принятия решений (вычислительное звено и объект управления) и человек (управляющее звено, задающее входные данные и оценивающее полученный результат).

Информационная технология экспертных систем основана на использовании искусственного интеллекта. Экспертные системы дают возможность менеджерам получать консультации экспертов по любым проблемам, о которых в этих системах накоплены знания.

**Информационные технологии в социальной среде на сегодняшний день предоставляют:**

1) сбор, накопление событий и статистической информации об общественных связях и развитии, социальном составе населения, возможности социальной инфраструктуры, результативности

предоставляемых мер общественной охраны, классах и слоях населения нуждающихся в особом внимании;

2) сохранение данных в таком виде, который предоставлял бы легкое и быстрое нахождение, своевременное обновление и предъявление данных по мере надобности;

3) сопоставление показателей действительных социальных процессов с показательными образцами общественного воспроизведения населения, учитывая скорость их преобразований;

4) взаимодействие общегосударственных, общеотраслевых и областных составов исследований развития деятельности социальной среды; эффективное, своевременное и полное предоставление данных и информации в положенном виде управляющим различных уровней.

## **Классификация информационных технологий**

1. По методам и средствам обработки данных:

- глобальные ИТ включают модели, методы и средства использования информационных ресурсов в обществе в целом;
- базовые ИТ ориентированны на определенную область применения: производство, научные исследования, проектирование, обучение и т.д.;
- конкретные ИТ задают обработку данных в реальных задачах пользователя.

2. По обслуживаемым предметным областям:

- ИТ в бухгалтерском учете;
- ИТ в банковской деятельности;
- ИТ в налоговой деятельности;
- ИТ в страховой деятельности;
- ИТ в медицинской деятельности;
- ИТ в статистической деятельности и т.д.

3. По видам обрабатываемой информации.

4. По типу пользовательского интерфейса.

Пользовательский интерфейс - взаимодействие компьютера с пользователем.

Эта классификация позволяет говорить о системном и прикладом интерфейсе.

Прикладной интерфейс связан с реализацией некоторых функциональных информационных технологий.

Системный интерфейс  $$ набор взаимодействия приемов  $\mathbf{C}$ компьютерами, которое реализуется операционной системой или ee надстройкой.

Командный интерфейс - самый простой, обеспечивает выдачу на экран системного приглашения для ввода команды (в ОС MS DOS системное приглашение:  $C:\rangle$ , в ОС Unix - \$).

WIMP - интерфейс. При его использовании на экране высвечивается окно, содержащее образы программ и меню действий. Для выбора одного из них используется указатель мыши.

SILK - интерфейс. При использовании этой информационной технологии на экране по речевой команде происходит перемещение от одних поисковых образов к другим по смысловым (семантическим) связям.

Однопрограммная оперативная система - MS DOS.

Многопрограммные операционные системы: Unix, Windows 3.1 и выше, Dos 7.0 позволяют одновременно выполнять несколько приложений на рабочем месте одного пользователя. Различаются они алгоритмом Если однопрограммные операционные разделения времени. системы работают или в диалоговом или в пакетном режимах, то многопрограммные совмещают указанные режимы.

Многопользовательские системы реализуется сетевыми системами. Они обеспечивают удаленные сетевые операционными технологии, а также пакетную и диалоговую технологии на рабочем месте пользователя.

обеспечивающих информационных технологии Большинство И функциональных информационных технологии могут быть использованы работником  $6e<sub>3</sub>$ дополнительных посредников управленческим (программистов). При ЭТОМ пользователь может влиять на последовательность применения тех или иных технологий.

Пакетные ИС работают в пакетном режиме: вначале данные накапливаются, и формируется пакет данных, а затем пакет последовательно обрабатывается рядом программ. Недостаток этого режима - низкая оперативность принятия решений и обособленность пользователя от системы.

Экономические задачи. решаемые  $\, {\bf B}$ пакетном режиме, характеризуются следующими свойствами:

- алгоритм решения задач формализован, процесс ее решения не требует вмешательства человека;
- имеется большой объем входных  $\mathbf{M}$ выходных данных, значительная часть которых хранится на магнитных носителях;
- расчет выполняется для большинства записей входных файлов;
- большее время решения задачи обусловлено большим объемом данных;
- регламентность, т.е. задачи решаются с заданной периодичностью.

Диалоговые ИС работают в режиме обмена сообщениями между пользователями и системой (например, система продажи авиабилетов). Этот режим особенно удобен, когда пользователь может выбирать перспективные варианты из числа предлагаемых системой.

Диалоговый режим (интерактивный) является развитием пакетного режима. Если применение пакетного режима позволяет уменьшать вмешательство пользователя в процесс задачи, то диалоговый режим предполагает отсутствие жестко закрепленной последовательности операций обработки данных.

Сетевые технологии обеспечивают взаимодействие многих пользователей.

# **Примерная тематика НИРС по теме**

- 1. Информационный потенциал современного общества как основа его благосостояния.
- 2. Информационная техносфера России: состояние и перспективы развития.
- 3. Информационные средства экранной культуры.

## **Основная литература**

1. Гаврилов, М. В. Информатика и информационные технологии : учебник для вузов / М. В. Гаврилов, В. А. Климов. - 4-е изд., перераб. и доп. - Москва : Юрайт, 2021. - 383 с. - Текст : электронный.

## **Дополнительная литература**

1. Гусев, С. Д. Телемедицина: современные информационные технологии на службе здравоохранения : видеолекция / С. Д. Гусев ; Красноярский медицинский университет. - Красноярск : КрасГМУ, 2020. - Изображение. Устная речь. Текст : электронные.

## **Электронные ресурсы**

1. Виртуальный компьютерный музей ([http://www.computer](http://www.computer-museum.ru/index.php)[museum.ru/index.php](http://www.computer-museum.ru/index.php)).

# Практическое занятие №2

Тема: Средства планирования и работы с информацией.

Разновидность занятия: комбинированное.

обучения: объяснительно-иллюстративный, Методы репродуктивный, метод проблемного изложения, частично-поисковый, исследовательский.

Значение темы (актуальность изучаемой проблемы): В настоящее время, значительно увеличилась роль информационных технологий в жизни людей. Современное общество включилось  $\mathbf{B}$ общеисторический процесс, называемый информатизацией. Этот процесс включает в себя доступность любого гражданина  $\overline{\mathbf{K}}$ источникам информации, проникновение информационных технологий в научные, производственные, общественные сферы, высокий уровень информационного обслуживания. Процессы, происходящие в связи с информатизацией общества, способствуют не только ускорению научно-технического прогресса, интеллектуализации всех видов созданию человеческой деятельности, новой HO  $\mathbf{M}$ качественно информационной среды социума, обеспечивающей развитие творческого потенциала человека.

Формируемые компетенции: ПК-5.1, ПК-5.2, ПК-5.3, УК-4.1, УК-7.3, УК-7.4, ОПК-2.1, ОПК-9.1, ОПК-9.2.

Место проведения и оснащение практического занятия: Компьютерный класс  $N<sub>2</sub>6$  (4-60/1) – видеопроектор, доска магнитно-маркерная, комплект учебной мебели на посадочные места, локальный сетевой сервер, персональные компьютеры, экран.

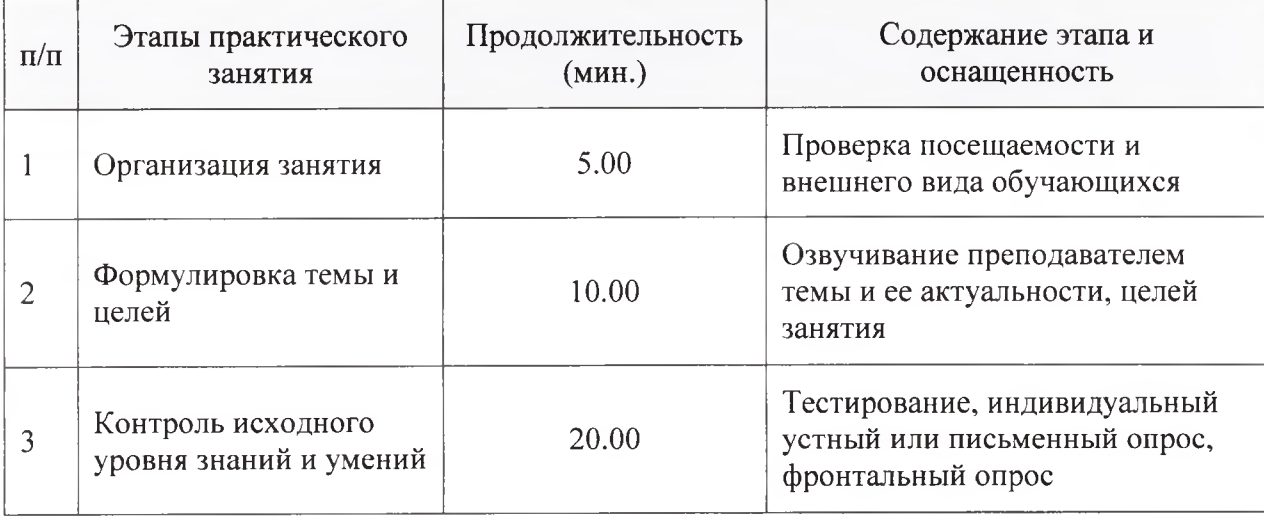

Структура содержания темы (хронокарта практического занятия)

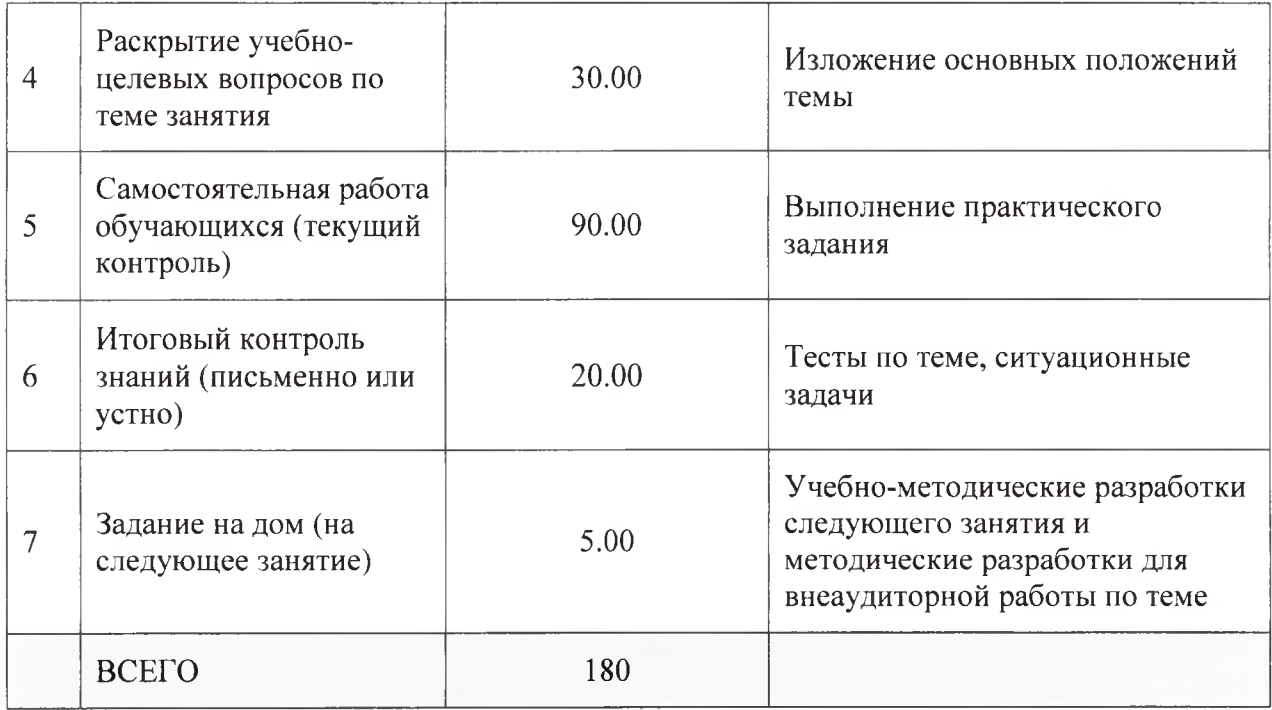

## Аннотация (краткое содержание темы):

Планирование — оптимальное распределение ресурсов для достижения поставленных целей, деятельность (совокупность процессов), связанная с постановкой целей (задач) и действий в будущем.

#### Канбан-доска

Канбан-доска — это популярный инструмент планирования, представляющий собой таблицу из нескольких столбцов. Каждый столбец соответствует определенному этапу работы. К доске прикрепляют карточки с задачами и по мере выполнения переносят их из одного столбца в другой.

## Основные принципы

- визуализация рабочего процесса
- ограничение работы, которая находится в процессе
- перемещение задач от колонки к колонке
- мониторинг, адаптация и оптимизация

#### Возможности

Канбан-доска способна выполнять функции полноценного органайзера. Вот только некоторые ее возможности:

Расстановка приоритетов. Обычно важность задач на канбандоскерегулируют с помощью расположения: чем выше задача находится в столбце, тем она важнее. Также для приоритетных задач можно создавать отдельные колонки или использовать цветовые обозначения (красный стикер – самые важные задачи, оранжевый — менее важные и т. д.).

Проекты. С помощью цвета или подзаголовков показывают принадлежность задачи к тому или иному проекту.

• Чек-листы. В карточки вставляют чек-листы, чтобы детализировать работу над задачей и ни о чем не забыть.

• Служебная информация. В карточки добавляют заметки, сроки выполнения задач, контакты и другие данные, необходимые для работы.

Канбан-доски могут применяться фактически где угодно: в сферах производства и оказания услуг, в личном и корпоративном таймменеджменте. Лучше всего они подходят для персонального планирования и организации работы в небольших командах.

# **Примерная тематика НИРС по теме**

- 1. Организация личного виртуального информационного пространства.
- 2. Обзор веб-сервисов для создания досок-планировщиков.

## **Основная литература**

1. Гаврилов, М. В. Информатика и информационные технологии : учебник для вузов / М. В. Гаврилов, В. А. Климов. - 4-е изд., перераб. и доп. - Москва : Юрайт, 2021. - 383 с. - Текст : электронный.

# **Дополнительная литература**

1. Гусев, С. Д. Телемедицина: современные информационные технологии на службе здравоохранения : видеолекция / С. Д. Гусев ; Красноярский медицинский университет. - Красноярск : КрасГМУ, 2020. - Изображение. Устная речь. Текст : электронные

## **Электронные ресурсы**

1. Виртуальный компьютерный музей ([http://www.computer](http://www.computer-museum.ru/index.php)[museum.ru/index.php](http://www.computer-museum.ru/index.php))

# Практическое занятие №3

Тема: Средства визуализации информации.

Разновидность занятия: комбинированное.

обучения: объяснительно-иллюстративный, Метолы репродуктивный, метод проблемного изложения, частично-поисковый, исследовательский.

Значение темы (актуальность изучаемой проблемы): В настоящее время, значительно увеличилась роль информационных технологий в жизни людей. Современное общество включилось  $\overline{B}$ общеисторический процесс, называемый информатизацией. Этот процесс включает в себя доступность любого источникам информации. проникновение гражданина  $\mathbf{K}$ информационных технологий в научные, производственные, общественные высокий уровень информационного обслуживания. Процессы, сферы, происходящие в связи с информатизацией общества, способствуют не только ускорению научно-технического прогресса, интеллектуализации всех видов человеческой деятельности, HO  $\overline{M}$ созданию качественно новой информационной среды социума, обеспечивающей развитие творческого потенниала человека.

Формируемые компетенции: ПК-5.1, ПК-5.2, ПК-5.3, УК-4.1, УК-7.3, УК-7.4, ОПК-2.1, ОПК-9.1, ОПК-9.2.

Место проведения и оснащение практического занятия: Компьютерный класс  $N<sub>2</sub>6$  (4-60/1) – видеопроектор, доска магнитно-маркерная, комплект учебной мебели на посадочные места, локальный сетевой сервер, персональные компьютеры, экран.

Структура содержания темы (хронокарта практического занятия)

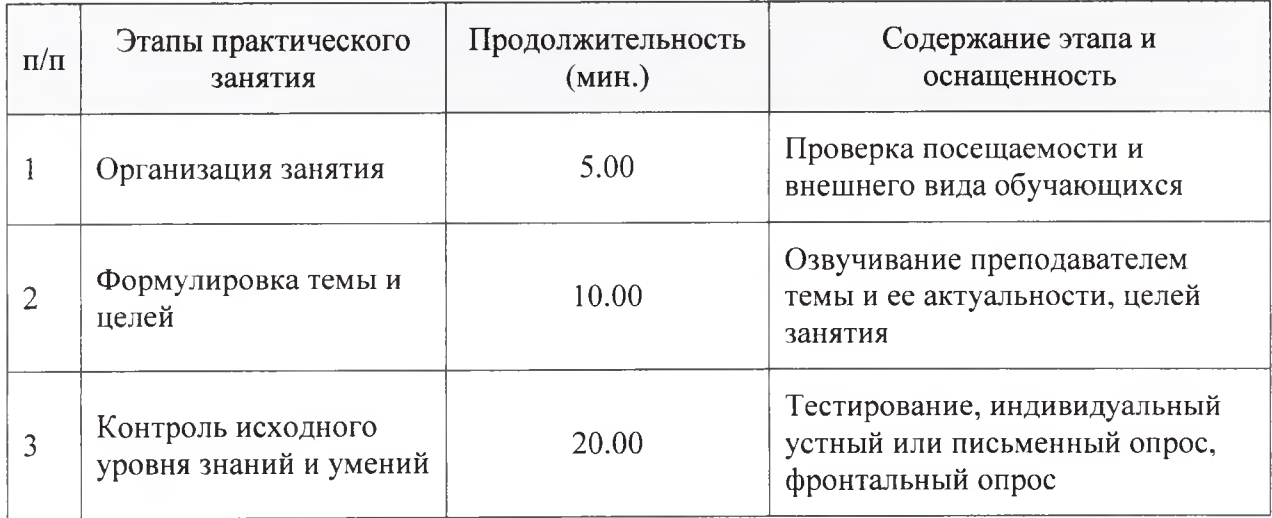

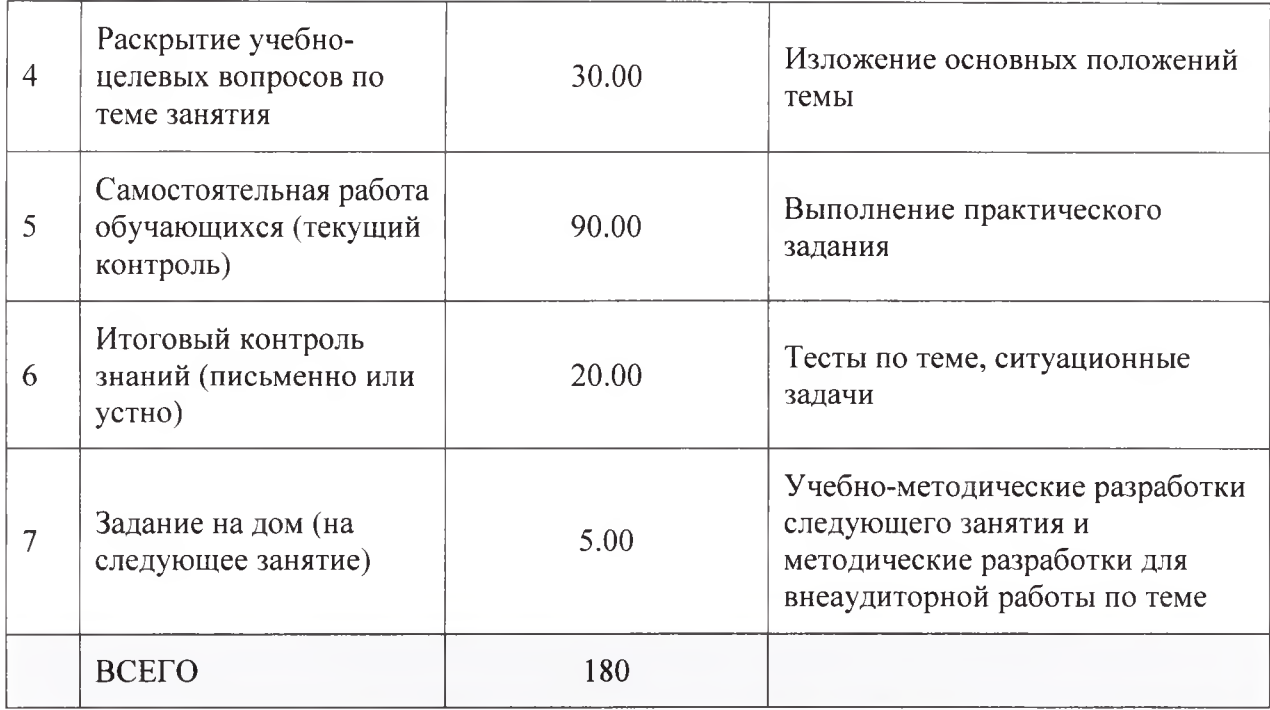

Аннотация (краткое содержание темы):

Визуализация данных - это отображение больших массивов числовой и семантической информации в виде графических объектов.

Истоки представления данных в виде таблиц, диаграмм и карт потребность древнейших времён. Ощутимая  $\overline{B}$ прослеживаются  $\mathbf{C}$ качественном представлении информации стала возникать  $\overline{B}$ эпоху Возрождения, с появлением больших количеств данных и визуальной информации из географии, астрономии, геометрии, статистики и других наук.

В первой половине XIX века наблюдался значительный рост работ, в которых использовалось графическое отображение данных. К середине века были изобретены все основные типы представления данных: столбчатые и круговые диаграммы, гистограммы, линейные графики, графики временных рядов, контурные диаграммы и т. д.

Тенденция роста пошла на спад в начале XX века, уступив место точной математике. Тем не менее, именно в этот период стали появляться учебники и курсы по графическим методам представления данных, а сами графики стали использоваться не только для представления результатов, но и для исследования информации и выдвижения гипотез в астрономии, физике, биологии и других науках.

Новый виток визуализация получила в третьей четверти XX века. Этому способствовали три события:

Появление работы Джона Тьюки, посвящённой разведочному анализу данных.

• Появление книги Жака Бертена *(Jacques Bertin*) «Графическая семиология» (фр. *Semiologie graphique)*

• Возможность визуализации данных с помощью вычислительных машин: появление эффективных средств вывода (перьевых графопостроителей, графических терминалов), а также эргономичных средств ввода данных в компьютер (кодирующего планшета,мыши).

#### **Метод ментальных карт**

Ментальные карты - это особая техника визуализации мышления, построенная на создании эффективных альтернативных записей. В принципе, этот метод позволяет отобразить процесс общего системного мышления. Данная методика была разработана психологом Тони Бьюзеном. Психолог исследовал мыслительные системы, которые были предпочтительными в эпоху античности и Ренессанса. После этого ученый и предложил замечательный способ помочь своему мышлению вместо того, чтобы бороться с собой.

Суть методики ментальных карт заключается в том, что выделяется основное понятие, от которого потом ответвляются задачи, идеи, отдельные мысли и шаги, необходимые для реализации конкретного проекта или задумки. Дальше - больше. Точно так же, как и основная, все более мелкие ветки могут делить еще на несколько ветвей-подпунктов. Получается, что ментальная карта отображает ассоциативные связи в мозге ее создателя.

Основана данная методика на принципе «радиантного мышления», связанного с ассоциативными мыслительными процессами. Отправная точка в таком процессе - центральный объект (мысль, идея, задача). Радиант - это точка небесной сферы, от которой как будто отходят видимые пути тел, движущихся с одинаково направленными скоростями. Отсюда можно сделать вывод, что «радиантное мышление» отображает бесконечное разнообразие возможных ассоциаций, а ментальные карты позволяет запечатлеть их на различных носителях.

#### **Особенности построения ментальных карт**

Можно сказать, что ментальная карта представляет собой особый род диаграммы, представленной в виде древовидной схемы. На ней запечатлены слова, задачи и иные понятия, которые связаны ветвями, отходящими от центральной ветки. Центральная ветка представляет собой основную идею или понятие.

**Начало.** Для составления ментальной карты, особенно первый раз, лучше всего подойдет лист бумаги, не менее чем стандартного размера А4. В дальнейшем размер поля для создания карты может быть и безграничным. Но начинать лучше с малого.

#### **Второй этап — непосредственно составление карты:**

1. Возьмите лист бумаги и нарисуйте в центре главную тему вашей карты. Лучше всего использовать яркий, запоминающийся образ вашей темы.

2. От главной темы проведите несколько ветвей. На каждой из них напишите одну идею (мысль, образ, понятие), связанных с главной темой из тех, что вы сгенерировали во время мозгового штурма.

3. К основным идеям также подведите несколько ветвей, который связаны с ними.

**Третий этап.** Отложите вашу карту на период от 2 часов до двух дней. Таким образом, карта «устоится» в вашем сознании.

**Четвертый этап.** «Оживление» карты. Используйте как можно больше ассоциативных изображений и форм для предания карте эмоциональной выразительности. Используйте цвета: например, что-то важное или опасное (то, на что обратить особое внимание) выделите красным цветом; яркую идею, радостное событие — желтым цветом.

**Пятый этап.** Отложите вашу карту на период от двух часов до двух дней. Этот повторный «закрепительный» этап даст возможность что-либо дополнить или изменить в карте. После этого этапа ваша карта готова и вы можете ее применять.

Карту можно считать законченной, если она выглядит цельной и крепкой. Это обозначает, что ее составитель разобрался в теме или проблеме. Если же этого не получилось, то есть смысл продолжить анализ и ассоциативный ряд. Иногда для этого необходимо уделить больше внимания какой-либо одной отдельной ветке, которая вышла не очень красиво, а значит, и является слабым звеном.

**Применение ментальных карт.**

**• Креатив.** Ментальные карты широко используются для развития творческого мышления и проведения мозговых штурмов.

**• Информационный менеджмент.** Ментальные карты также используются при организации большого количества информации древовидная структура позволяет быстро и эффективно оценивать поступающую информацию и определять ее место в иерархии.

**• Планирование.** Благодаря методу улучшается работа с проектами, так как видна связь между ресурсами, задачами, сроками, объемами и способами реализации отдельных задач проекта.

**• Презентация.** Цельность карты дает возможность также четко доносить какую-либо идею людям, избегая ненужных отступлений, укладываясь в сроки презентации.

**• Визуализация.** С помощью карт вы сможете наглядно представить исчерпывающую информацию о связях, соотношении, иерархии какого-либо понятия или проекта.

**• Обучение.** При обучении на человека обрушивается огромное количество информации, требующее четкой организации, так как эту информацию необходимо будет зафиксировать (записать), отфильтровать важное и неважное, запомнить, связать с практическим выполнением и предыдущим опытом

#### **Преимущества**

• Информацию записывать легче, быстрее и меньше по объему.

• При чтении карты видно взаимосвязи в информационном блоке, структуру и логику.

• При использовании ментальных карт человек развивает мышление (творческое и логическое), память и воображение.

• При использовании ментальных карт мы задействуем творческие процессы и используем весь потенциал, так как используем оба полушария мозга.

• Мы запоминаем информацию сразу, более качественно и в больших объемах

• Методу ментальных карт легко научиться.

## **Преимущества планирования с помощью ментальных карт**

• Видна *целостная картина действий.* Одностраничная ментальная карта позволяет видеть все, что нам необходимо совершить за определенный период целиком, не пересматривая отдельных задач и не закапываясь в детали, которые иногда заслоняют от нас цели и смысл деятельности.

• Построение *более реалистичных планов.* Думаем, каждый из нас сталкивался с ситуацией, когда дел запланировано больше, чем кто-либо в состоянии выполнить, или поставленные сроки выглядят, мягко говоря, слишком оптимистичными.

• Простота *расстановки приоритетов.* Наиболее важные и первоочередные задачи мы выделяем на карте каким-либо способом — с помощью цвета, размера или начертания шрифта, либо путем использования графических маркеров. Таким образом, самые важные дела бросаются в глаза первыми, в результате чего их мы делаем в первую очередь.

• *Баланс между профессиональной и личной жизнью.* Составив план в виде "ментальной карты" и ознакомившись с результатом, мы часто понимаем, что в нем нет самого главного, без чего жизнь не является таковой, - отдыха, времени, проведенного с семьей, занятий и игр с детьми, деятельности, связанной с поддержанием здоровья, личными интересами и увлечениями.

Удобство отслеживания прогресса выполнения. Выделяя на  $\bullet$ карте уже завершенные задачи, мы видим наглядную картину того, что из запланированного уже выполнено, а что еще только предстоит сделать.

Легкость внесения корректив в составленный план. Даже очень тщательно составленные планы редко оказываются выполненными в срок. И причин тому может быть великое множество. И потому планы постоянно нуждаются в корректировке. А если мы используем ментальные карты, то сразу видим все варианты - какие из задач следует поменять местами, что отложить, а что вообще исключить из плана. Добавить новую задачу тоже несложно - нужно всего лишь нарисовать новую ветвь

Управление временем, организация времени, тайм-менеджмент технология организации времени и повышения эффективности его использования.

Управление временем - это действие или процесс тренировки сознательного контроля над временем, потраченным на конкретные виды деятельности, при котором специально увеличиваются эффективность и продуктивность. Управление временем может помочь получить ряд навыков, инструментов и методов, используемых при выполнении конкретных задач, проектов и целей.

В управлении временем можно выделить следующие процессы:

Анализ.

Моделирование стратегий с учётом проведённого анализа.

Целеполагание: постановка цели или определение ключевого направления развития. Определение и формулирование цели (целей).

Планирование и расстановка приоритетов. Разработка плана достижения поставленных целей  $\mathbf{M}$ выделение приоритетных (первостепенных) задач для выполнения.

Реализация — конкретные шаги и действия в соответствии с намеченным планом и порядком достижения цели.

Контроль достижения цели, выполнения планов, подведение итогов по результатам. Также в случае, если лицо или группа лиц, которые практикуют управление временем, планируют и далее осуществлять проекты, то целесообразно вести хронометраж и фиксировать результаты анализа хронометража в виде «карточек проекта» (запись по параметрам различного характера показателей расходов времени на отдельные задачи) для их дальнейшего применения в процессе любых проектов или программ.

# **Примерная тематика НИРС по теме**

1. Обзор программного обеспечения для создания ментальных карт.

# **Основная литература**

1. Гаврилов, М. В. Информатика и информационные технологии : учебник для вузов / М. В. Гаврилов, В. А. Климов. - 4-е изд., перераб. и доп. - Москва : Юрайт, 2021. - 383 с. - Текст : электронный.

# **Дополнительная литература**

1. Гусев, С. Д. Телемедицина: современные информационные технологии на службе здравоохранения : видеолекция / С. Д. Гусев ; Красноярский медицинский университет. - Красноярск : КрасГМУ, 2020. - Изображение. Устная речь. Текст : электронные.

# **Электронные ресурсы**

1. Виртуальный компьютерный музей ([http://www.computer](http://www.computer-)museum. ru/index.php).

# Практическое занятие №4

Тема: Облачные технологии.

Разновидность занятия: комбинированное.

объяснительно-иллюстративный, репродуктивный, Методы обучения: метод проблемного изложения, частично-поисковый, исследовательский.

Значение темы (актуальность изучаемой проблемы): В настоящее время, значительно увеличилась роль информационных технологий в жизни людей. Современное общество включилось  $\mathbf{B}$ общеисторический процесс. называемый информатизацией. Этот процесс включает в себя доступность любого гражданина  $\overline{\mathbf{K}}$ источникам информации, проникновение информационных технологий в научные, производственные, общественные сферы, высокий уровень информационного обслуживания. Процессы, происходящие в связи с информатизацией общества, способствуют не только ускорению научно-технического прогресса, интеллектуализации всех видов человеческой созданию деятельности, HO  $\boldsymbol{\mathrm{M}}$ качественно новой информационной среды социума, обеспечивающей развитие творческого потенниала человека.

Формируемые компетенции: ПК-5.1, ПК-5.2, ПК-5.3, УК-4.1, УК-7.3, УК-7.4, ОПК-2.1, ОПК-9.1, ОПК-9.2.

Место проведения и оснащение практического занятия: Компьютерный класс  $N_26$  (4-60/1) – видеопроектор, доска магнитно-маркерная, комплект учебной мебели на посадочные места, локальный сетевой сервер, персональные компьютеры, экран.

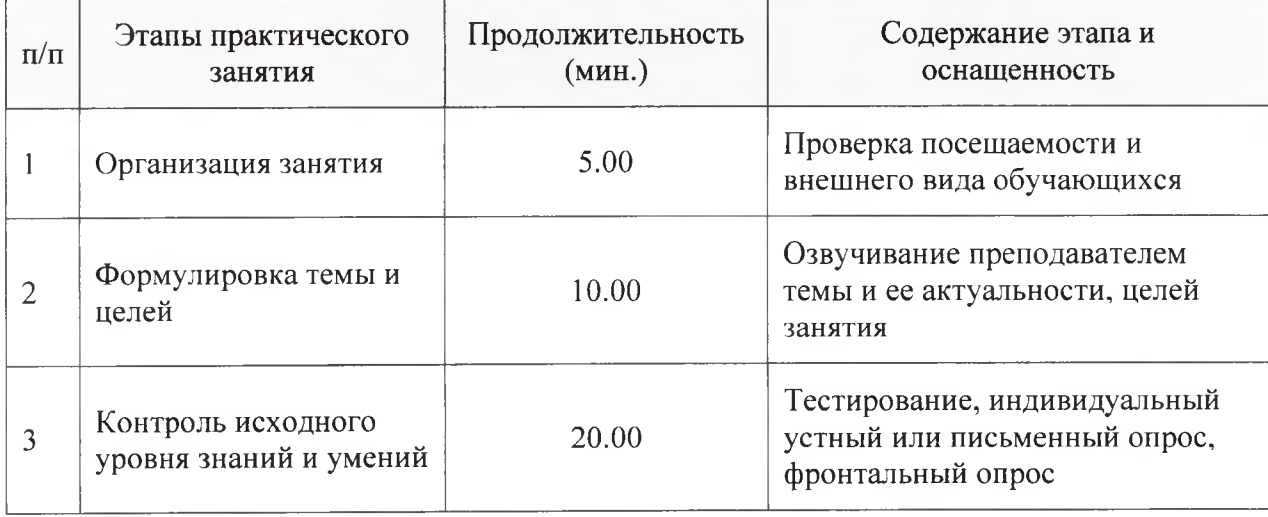

Структура содержания темы (хронокарта практического занятия)

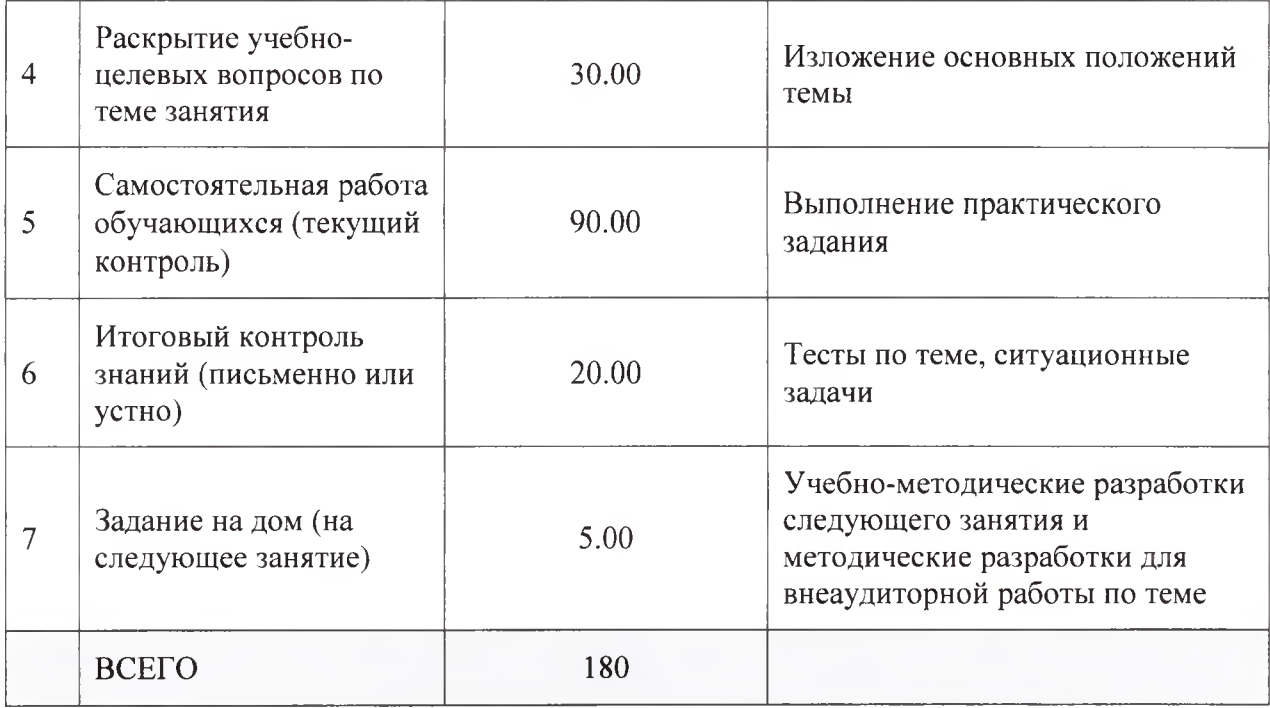

Аннотация (краткое содержание темы):

#### Что такое облачное хранилище?

Чтобы обменяться файлами или сохранить большой объём данных, уже не обязательно использовать флешки, жесткие диски и кабели - они постепенно уходят в прошлое. Необходимость скидывать или скачивать материалы на внешний носитель отпадает, если есть возможность использовать надежное облачное хранилище.

Со стороны любого пользователя облачное хранилище представляет собой обычный интернет-сервис. Вы заходите в интернет, открываете сайт сервиса и можете управлять файлами - загружать, удалять, скачивать. Но на самом деле все материалы и документы хранятся на сервере - удалённом мощном компьютере, который постоянно подключён к интернету. Таким образом, облачное хранилище - это онлайн-хранилище на удаленном сервере, спомощью которого можно хранить, отправлять и получать данные (файлы, цифровые объекты, документы).

Конечно, по эту сторону монитора вся структура сети не видна. Если мы заходим в хранилище, то получаем доступ к «облаку» - одному большому виртуальному серверу. При этом физически этот сервер может состоять из сотен компьютеров, находящихся в разных точках мира. Эта особенность позволяет хранить файлы не на одном, а на нескольких устройствах.

#### Возможности облачного хранилища

хранить Зачем использовать облачное хранилище, если можно материалы и файлы на личном компьютере или на съёмном диске?

#### Облачные хранилища позволяют:

Загружать и передавать файлы больших размеров. Яркий пример видеозаписи. Они весят много, и чаще всего их не отправишь по почте или через социальные сети. Иногда видеофайлы не умещаются даже на флешки с гигабайтами памяти.

Получить доступ к файлам с любого устройства (компьютера, планшета, телефона) и из любой точки мира, в которой есть подключение к сети интернет.

Работать с одним файлом одновременно нескольким людям. Это сильно сокращает время работы и упрощает взаимодействие. Незаменимо для крупных организаций, в которых важна коммуникация между отделами, а также организаций, которые имеют филиалы.

Делать резервные копии для всех данных, загруженных на облачный сервис. Это снижает вероятность потери данных в случае сбоя или выхода из строя жесткого диска сервера.

Однако, как и любая технология, облачные хранилища имеют некоторые недостатки.

## Минусы использования облачных хранилищ:

Конфиденциальность файлов остаётся под вопросом. При желании сотрудники сервисов могут получить доступ к хранящимся файлам. Кроме того, в случае хакерской атаки все файлы могут попасть в открытый доступ.

Хранение данных можно организовать разными способами, поскольку существуют разные типы облачных хранилищ. Хранилища обладают определёнными характеристиками: что хорошо подходит для решения одной задачи, например, совместной работы, будет не совсем удачным для решения другой, допустим, резервного копирования ценной информации. Каждый тип хранилища поддерживает определённую единицу хранения. Давайте посмотрим, какие существуют облачные хранилища.

# **Требования, предъявляемые к облачному хранилищу**

Вопросы обеспечения надежного хранения, безопасности и доступности критически важных корпоративных данных имеют первостепенную важность. При рассмотрении варианта хранения данных в облаке существует несколько фундаментальных требований.

Надежность. Данные должны храниться с избыточностью. В идеале они должны быть распределены между несколькими объектами и несколькими устройствами в рамках каждого из объектов. Стихийные бедствия, человеческий фактор или механические неисправности не должны приводить к потере данных.

Доступность. Все данные должны быть доступными в случае необходимости, но существует разница между производственными данными и архивами. Идеальное облачное хранилище предлагает оптимальное сочетание между временем извлечения данных и стоимостью.

Безопасность. В идеале все данные должны шифроваться - как при хранении, так и при передаче. Разрешения и контроль доступа должны работать в облаке точно так же, как и в локальных хранилищах данных.

#### **Для чего используется хранение в облаке**

• Для хранения массивных данных, например, видеозаписей с камер видеонаблюдения.

• В качестве репозиториев контента, например, публичных баз данных, школ дистанционного образования или мультимедиа ресурсов.

• Для хранения массивов данных Big Data, «Интернета вещей» и машинного обучения.

• Крупные СМИ интегрируют облака в цепочки поставки контента, например, для архивации или хранения для последующей аналитики.

• Для хранения данных игровых платформ, вроде Google Stadia.

• Видеохостинги или фотостоки используют хранилища для потоковой раздачи контента.

• В качестве хостинга интернет-магазинов, порталов, блогов и других статических сайтов.

• Для микросервисов: облачные хранилища поддерживают контейнеризацию, изоляцию процессов и совместный доступ.

Но чаще встречается пять сценариев:

Резервное копирование и восстановление. Большинство файловых систем облаков совместимы с базами данных, поэтому хранилища часто используют для резервирования, например, при обновлениях. Резервирование в облаке проще настроить, при этом надежность хранения данных лучше, потому что провайдер услуги распределяет копии по ЦОДам.

Разработка ПО и тестирование. Часто разработка требует дублирования сред, которые потом нужно удалять, и совместной работы. Использование облачных ресурсов для этого — стандартная практика среди разработчиков ПО. Также, облака интегрируются с разными приложениями без дополнительных «костылей».

Совместный доступ. Например, для команд разработки и тестирования из разных офисов или городов. Если данные хранятся на сервере внутри сети предприятия, часто нужен VPN. Но можно обойтись без этого и перенести часть общих файлов, к которым обычно и нужен доступ, в облачное хранилище.

Миграция данных в облако облегчает обслуживание своей инфраструктуры, но это серьезная задача, требующего многолетнего опыта у системного администратора. Однако есть сервисы, облегчающие этот процесс.

Big Data и IoT. Например, для Big Data массив данных в 100 Терабайт не так уж много, но держать на локальных серверах такой объем дорого, поэтому для этого часто используют облака. Хранить в «облаке» массивы удобно: в облачных сервисах обычно высокая пропускная способность, низкие задержки, и возможность настроить запросы не извлекая данные.

## **Типы облачных хранилищ**

## Блочное хранилище (облачные диски)

В этом типе файлы делятся на одинаковые части - блоки (chunk). У каждого блока есть свой идентификатор (location ID), по которому система хранения быстро собирает блоки обратно в файлы.

*Преимущества.* У блочных хранилищ данные пользовательские среды разделены. Это позволяет распределять данные по нескольким средам и давать к ним отдельные доступы.

Низкие задержки. Все ОС видят блочные СХД как диски и могут подключаться к ним через Fiber Channel или iSCSI.

*Как используют.* Часто интегрируют с корпоративными базами данных. Например, Oracle используют блочные системы.

• Когда скорость ввода-вывода (10) данных и низкая задержка (через SAN), критичны.

• Когда заранее неизвестен объем данных. Вместо жесткого диска к серверу подключают блочное хранилище, чтобы СУБД писала данные на него. Когда заканчивается место - докупается еще и сервер БД увеличивает емкость без переездов и настроек.

*Недостатки.* Отсутствие метаданных ограничивает управление данными. Дополнительная информация о блоках нагружает базу данных. Даже без этого настройка блочного хранилища создает дополнительную работу: выбор файловой системы, разрешения, управление версиями, резервное копирование.

Также этот тип один из самых дорогих, потому что нужно платить за все выделенное пространство, даже если оно пустует.

Файловое хранилище (облачные папки)

Организация хранения в файловых хранилищах знакома:

- информация хранится в файлах;
- файлы в папках;
- а папки объединены в подкаталоги и каталоги.

Хранение организовано иерархически. Чтобы найти файл, нужно знать полный путь: к каталогу, подкаталогу, папке и к файлу. К файловому хранилищу могут иметь доступ как серверы, так и ПК.

*Преимущества.* Данные организованы в иерархическое дерево каталогов, как в других ОС, например, в Windows, и работа с файлами интуитивно понятна. Файлы в облако загружают через веб-интерфейс или отдельную локальную папку.

*Как используют.* Для совместной (и одновременной) работы, потому что:

легко ориентироваться;

• администратор может настроить доступ и права доступа к файлам и деревьям.

Системы хранения файлов подходят для больших объемов структурированных данных. Например, для компаний, которые разрабатывают ПО или анализируют данные, когда требуется, чтобы несколько серверов одновременно получали доступ и изменяли несколько файлов.

*Недостатки.* Такой тип хранения плохо масштабируется. С ростом объема данных, иерархия и разрешения усложняются настолько, что мешают ориентироваться и замедляется работа самой системы. Поэтому такой тип редко используют в дата-центрах.

Определить, подходит ли вам та или иная облачная папка можно оценив следующие параметры: объём бесплатного пространства, дополнительные платные и бесплатные возможности, скорость загрузки/выгрузки файлов.

Объектное хранилище

Относительно новый и универсальный способ хранения данных. Подходит для любых данных: логи, бухгалтерская отчетность, фильмы, презентации, фотографии, программы или статические сайты.

Универсальность достигается за счет того, что файлы хранятся как объекты с набором свойств. Свойства хранят идентификатор и метаданные:

• Идентификатор (один) - 128-битное число. Обычно называется универсально (UUID) или глобально (GUID) уникальным идентификатором.

• Метаданные: имя, координаты, размер, имя автора и другая информация для идентификации объекта.

*Преимущества.* Благодаря идентификаторам структура плоская - нет иерархии, что позволяет масштабироваться до сотен Петабайт. При этом метаданные можно настроить под конкретные требования приложения: уточнить, переписать, расширить.

К данным удобно обращаться приложениям - поддерживается параллельный доступ через разные протоколы, а также API. Все это достаточно безопасно - у современных объектных хранилищ высокий уровень надежности и низкая удельная стоимость хранения.

*Как используют:*

• Для хранения больших наборов данных, например, резервных логов.

• Для бэкапов, архивирования, например, видеозаписей видеопродакшн-студии за 10 лет.

• Для хранения и раздачи контента мобильных и веб-приложений: изображений, образов, обновлений ПО. Например, в объектных хранилищах с поддержкой S3 можно использовать плагины, расширения и библиотеки и CDN для ускорения раздачи обновлений.

• E-commerce, чтобы хранить статический контент интернетмагазинов, например.

*Недостатки.* 128-битный идентификатор добавляет сложности с именованием объектов. Например, поэтому существует Digital Asset Managers (DAM), как ПО, которое накладывает организационную схему поверх хранилища объектов. Такое дополнительное ПО придется использовать для компаний, что производят, например, видеоконтент.

Другой недостаток - нельзя записать файл в объектное хранилище, перетащив из папки в папку. Для взаимодействия используется программный интерфейс - API. Но у некоторых облачных провайдеров, кроме API, реализованы графические интерфейсы для загрузки и управления (перетаскивания) файлами. Например, в Selectel есть панель OpenStack Swift, которая устраняет этот недостаток. Рассмотрим, как это работает.

#### **Кратко рассмотрим некоторые облачные папки**

*Яндекс.Писк*

Российский сервис от Яндекса. Основа работы - синхронизация данных между разными устройствами, например, Яндекс. Почтой. Может интегрироваться в офисный пакет Microsoft Office. Есть возможность автоматически загружать видеофайлы и фотографии с цифровых камер в папку.

Объём:

10 ЕБ - бесплатно. Есть регулярные акции на расширение места в подарок;

расширение до бесконечного объема (можно заказать несколько пакетов) - платно.

Есть приложения для: Windows, macOS, Linux, iOS, Android, LG Smart TV.

Синхронизация: высокая скорость. Дополнительные возможности:

• возможность создавать онлайн-фотоальбомы, сортировать фотографии по датам и делиться ими в социальных сетях;

• использование утилиты для снимков экрана и их автосохранения на Яндекс.Диск;

• бесплатный фоторедактор;

• проверка загруженного контента антивирусом.

# *Google Drive*

Облачная папка для хранения данных от Google. Заточен на интеграцию с другими службами Google Фото, Google Docs и др. Удобен для владельцев устройств на Android - приложение установлено на устройствах изначально. На Google Drive можно хранить 30 типов файлов (музыку, фото, видео). Выдержан в общем стиле Google-сервисов. Заядлым пользователям Google будет привычно и удобно. Объём:

30 ГБ - бесплатно;

расширение до 100 ГБ или до 1 ТБ для группы пользователей - платно.

Есть приложения для: Windows, macOS, iOS, Android. Синхронизация: высокая скорость. Дополнительные возможности:

• возможность сделать откат к предыдущей версии (после изменений);

- сканирование и автоматическое сохранение в PDF-формат;
- проигрывание видео в окне, стилизованном под Youtube;
- автоматический анализ данных;
- встроенный поиск;
- подключение премиум-аккаунта.

Однако, кроме увеличения доступного дискового пространства, премиум-аккаунт не даёт никаких иных преимуществ: все возможности Google Drive в равной мере доступны всем его пользователям.

# *OneDrive*

Облачный интернет-сервис для хранения файлов и файлообмена от Microsoft. Имеет встроенное в систему приложение «Фото», которое позволяет использовать OneDrive для синхронизации всех изображений. Также он интегрируется с Office 365, так что создавать и редактировать документы Excel, Word, PowerPoint можно прямо из приложения.

Для пользователей Windows преимущество сервиса Microsoft OneDrive перед аналогами очевидно - его не нужно устанавливать. Также не нужно создавать отдельный аккаунт - для входа в облако достаточно ввести данные своей ручётной записи Microsoft. Объём:

5 ГБ - бесплатно;

расширение до 50 ГБ или 1 ТБ - платно. Скидки при оформлении персональной или семейной подписки на Office 365.

Есть приложения для: Windows, macOS, iOS, Android, Windows Phone, Xbox.

Синхронизация: средняя скорость. Дополнительные возможности:

• пользователь имеет удалённый доступ не только к папкам OneDrive, но и ко всему содержанию компьютера, на котором установлена учётная запись Microsoft;

• можно просматривать и редактировать документы через приложения пакета Office;

- создание фотоальбомов;
- встроенный Skype;
- встроенный поиск.

В платных версиях:

- можно создавать ссылки с ограниченным сроком действия;
- многостраничное сканирование и автоматическое сохранение в PDF-формат.

*Dropbox*

Старейшее облачное хранилище, на котором можно загружать файлы и обмениваться ими. Работа построена на синхронизации данных. Dropbox рекомендуется использовать в связке с BoxCryptor, который обеспечивает шифрование файлов перед синхронизацией. Это повышает конфиденциальность сервиса.

Простой в использовании, Dropbox работает стабильно и быстро. Переключиться между рабочим и личным облачным пространством можно, не выходя из учётной записи. Для каждого пространства выделено по 2 Гб памяти.

Основное преимущество Dropbox перед конкурентами в том, что при редактировании файлов сервис не копирует их полностью, а передаёт только изменённую часть документа. Это обеспечивает «молниеносную» скорость работы в сравнении с аналогами. Объём:

2 ГБ – бесплатно. Можно расширить до 16 Гб, если привязать аккаунты в социальных сетях и предложить друзьям ссылку,

расширение до 1 ТБ - платно.

Есть приложения для: Windows, macOS, Linux, iOS, Android. Синхронизация: высокая скорость. Дополнительные возможности:

DropBox Paper - сервис для совместной работы в документах;

• подписка Dropbox Business;

• возможность восстанавливать документы из предыдущих версий из журнала изменения файлов (до 30 дней);

- фотографии можно загружать с камеры автоматически;
- поиск по сервису;
- возможность настроить функцию уведомления об изменениях.

В платных версиях:

• если ваше устройство украли или удалили, вы можете уничтожить украденные данные удаленно;

- можно создавать ссылки с ограниченным сроком действия;
- двухфакторная аутентификация (проверка подлинности);
- уровни доступа к разным данным;
- круглосуточная техническая поддержка.

## *Облако(а),таИ. ги*

Хранилище от компании Mail.Ru Group, которое позволяет хранить и синхронизировать данные на устройствах. Интегрируется с Mail.ru, «Одноклассники» и другими продуктами Mail.Ru. Имеется автозагрузка фотографий со смартфона - сделанные фото сразу же помещаются в хранилище. Имеет удобную программу для просмотра с флеш-плеером. Объём:

8 ГБ - бесплатно;

расширение от 16 ГБ до 1 ТБ - платно.

Есть приложения для: Windows, macOS, Linux, iOS, Android, Windows Phone.

Синхронизация: средняя скорость. Дополнительные возможности: — есть инструмент для мгновенного создания скриншотов и их сохранения в облаке; - организация совместного доступа; возможность настроить функцию - уведомления об изменениях; - поиск по сервису.

Если вы работаете с хранилищами на разных устройствах, для синхронизации можно использовать как веб-версию, так и клиенты, которые существуют для разных операционных систем. Работает это путём создания локальной папки, содержимое которой синхронизируется с облачной папкой.

# **Примерная тематика НИРС по теме**

- 1. Онлайновые хранилища данных.
- 2. Масштабные утечки данных: конец «облачным» сервисам?
- 3. Файлы на облаке: обзор сервисов для хранения и синхронизации данных.

# **Основная литература**

1. Гаврилов, М. В. Информатика и информационные технологии : учебник для вузов / М. В. Гаврилов, В. А. Климов. - 4-е изд., перераб. и доп. - Москва : Юрайт, 2021. - 383 с. - Текст : электронный.

# **Дополнительная литература**

1. Гусев, С. Д. Телемедицина: современные информационные технологии на службе здравоохранения : видеолекция / С. Д. Гусев ; Красноярский медицинский университет. - Красноярск : КрасГМУ, 2020. - Изображение. Устная речь. Текст : электронные.

# **Электронные ресурсы**

1. Виртуальный компьютерный музей [\(http://www.computer](http://www.computer-museum)[museum](http://www.computer-museum) .ru/index.php).

# Практическое занятие №5

Тема: История развития интеллектуальных систем. Основные направления исследований интеллектуальных систем (В интерактивной форме).

Разновидность занятия: комбинированное.

Значение темы (актуальность изучаемой проблемы): В настоящее время, значительно увеличилась роль информационных технологий в жизни людей. обшество включилось общеисторический Современное  $\mathbf{B}$ процесс, называемый информатизацией. Этот процесс включает в себя доступность любого гражданина  $\overline{\mathbf{K}}$ источникам информации, проникновение информационных технологий в научные, производственные, общественные высокий уровень информационного обслуживания. Процессы, сферы, происходящие в связи с информатизацией общества, способствуют не только ускорению научно-технического прогресса, интеллектуализации всех видов человеческой деятельности, HO  $\overline{\mathbf{M}}$ созданию качественно новой информационной среды социума, обеспечивающей развитие творческого потенниала человека.

Формируемые компетенции: ПК-5.1, ПК-5.2, ПК-5.3, УК-4.1, УК-7.3, УК-7.4, ОПК-2.1, ОПК-7.1, ОПК-7.2, ОПК-9.1, ОПК-9.2, ОПК-10.1, ОПК-10.2, ОПК-12.2.

Место проведения и оснащение практического занятия: Компьютерный класс  $N<sub>2</sub>6$  (4-60/1) – видеопроектор, доска магнитно-маркерная, комплект учебной мебели на посадочные места, локальный сетевой сервер, персональные компьютеры, экран.

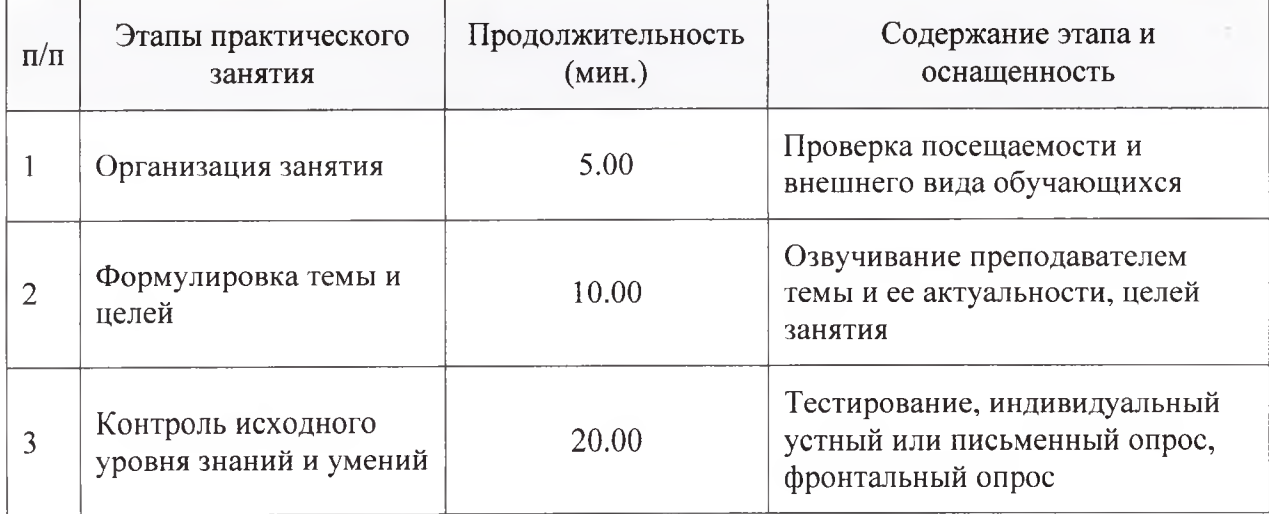

Структура содержания темы (хронокарта практического занятия)

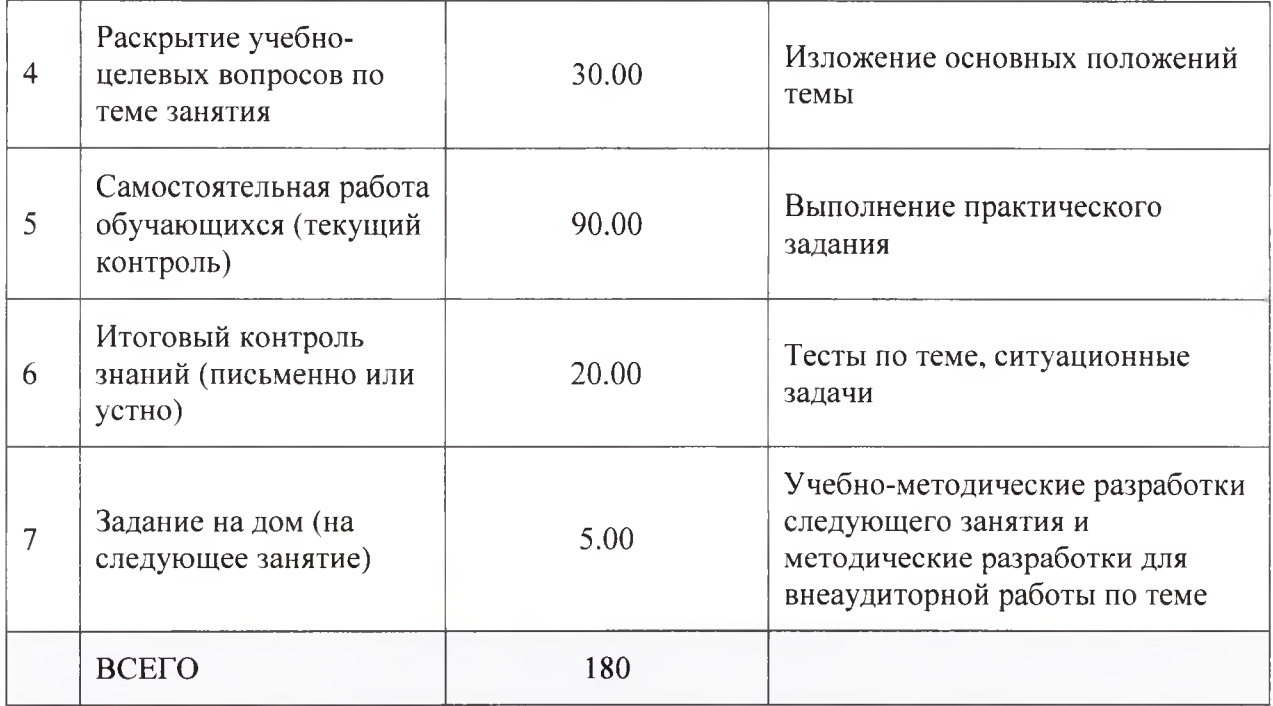

Аннотация (краткое содержание темы):

Искусственный интеллект - свойство интеллектуальных систем творческие функции, выполнять которые традиционно считаются прерогативой человека; наука и технология создания интеллектуальных машин, особенно интеллектуальных компьютерных программ.

Искусственный интеллект связан со сходной задачей использования компьютеров для понимания человеческого интеллекта, но не обязательно ограничивается биологически правдоподобными методами.

интеллектуальные Существующие на сегодня системы имеют достаточно узкие области применения. Например, программы, способные обыграть человека в шахматы, не могут отвечать на вопросы и т. д.

Интеллектуальная система (ИС, англ. intelligent system) ЭТО способная решать система, техническая или программная задачи, творческими, принадлежащие конкретной считающиеся традиционно предметной области, знания о которой хранятся в памяти такой системы.

#### Предпосылки развития науки искусственного интеллекта

История искусственного интеллекта как нового научного направления начинается в середине XX века. К этому времени уже было сформировано множество предпосылок его зарождения: среди философов давно шли споры о природе человека и процессе познания мира, нейрофизиологи и психологи разработали ряд теорий относительно работы человеческого мозга и мышления, экономисты и математики задавались вопросами оптимальных расчётов и представления знаний о мире в формализованном виде; наконец, зародился фундамент математической теории вычислений — теории алгоритмов — и были созданы первые компьютеры.

Возможности новых машин в плане скорости вычислений оказались больше человеческих, поэтому в учёном сообществе зародился вопрос: каковы границы возможностей компьютеров и достигнут ли машины уровня развития человека? В 1950 году один из пионеров в области вычислительной техники, английский учёный Алан Тьюринг, пишет статью под названием «Может ли машина мыслить?», в которой описывает процедуру, с помощью которой можно будет определить момент, когда машина сравняется в плане разумности с человеком, получившую название теста Тьюринга.

#### **История развития искусственного интеллекта в СССР и России**

Коллежский советник Семён Николаевич Корсаков (1787— 1853) ставил задачу усиления возможностей разума посредством разработки научных методов и устройств, перекликающуюся с современной концепцией искусственного интеллекта, как усилителя естественного. В 1832 году С. Н. Корсаков опубликовал описание пяти изобретённых им механических устройств, так называемых «интеллектуальных машин», для частичной механизации умственной деятельности в задачах поиска, сравнения и классификации. В конструкции своих машин Корсаков впервые в истории информатики применил перфорированные карты, игравшие у него своего рода роль баз знаний, а сами машины по существу являлись предтечами экспертных систем.

В СССР работы в области искусственного интеллекта начались в 1960 х годах. В Московском университете и Академии наук был выполнен ряд пионерских исследований, возглавленных Вениамином Пушкиным и Д. А. Поспеловым. С начала 1960-х М. Л. Цетлин с коллегами разрабатывали вопросы, связанные с обучением конечных автоматов.

В 1964 году была опубликована работа ленинградского логика Сергея Маслова «Обратный метод установления выводимости в классическом исчислении предикатов», в которой впервые предлагался метод автоматического поиска доказательства теорем в исчислении предикатов.

В 1966 году В. Ф. Турчиным был разработан язык рекурсивных функций Рефал.

Большой вклад в развитие искусственного интеллекта в СССР внес академик Г. С. Поспелов. Им были разработаны принципы создания комплекса взаимосвязанных человеко-машинных систем планирования разного уровня, построенных на основе специализированных систем экономико-математических моделей и принципов искусственного интеллекта, предложено обоснование необходимости создания систем

коллективного диалогового пользования в задачах планирования, управления и проектирования, основанных на принципах искусственного интеллекта. Под его руководством были внедрены диалоговые и интеллектуальные системы перспективного планирования развития отраслей и комплексов отраслей промышленности (в частности, совместные разработки ВЦ АН СССР и институтов Миноборонпрома, Минрадиопрома СССР и институтов Минмаша СССР).

До 1970-х годов в СССР все исследования ИИ велись в рамках кибернетики. По предложению академика А. И. Берга в Совете по кибернетике АН СССР была создана комиссия «Методы математической логики в проблемах ИИ», первым председателем которой был С. Ю. Маслов. По мнению Д. А. Поспелова, науки «информатика» и «кибернетика» были в это время смешаны, по причине ряда академических споров. Только в конце 1970-х в СССР начинают говорить о научном направлении «искусственный интеллект» как разделе информатики. При этом родилась и сама информатика, подчинив себе прародительницу «кибернетику». В конце 1970 х создаётся толковый словарь по искусственному интеллекту, трёхтомный справочник по искусственному интеллекту и энциклопедический словарь по информатике, в котором разделы «Кибернетика» и «Искусственный интеллект» входят наряду с другими разделами в состав информатики. Термин «информатика» в 1980-е годы получает широкое распространение, а термин «кибернетика» постепенно исчезает из обращения, сохранившись лишь в названиях тех институтов, которые возникли в эпоху «кибернетического бума» конца 1950-х — начала 1960-х годов. Такой взгляд на искусственный интеллект, кибернетику и информатику разделяется не всеми. Это связано с тем, что на Западе границы данных наук несколько отличаются.

По инициативе Г. С. Поспелова 10 сентября 1986 года при Президиуме АН СССР был создан Научный совет по проблеме «Искусственный интеллект» (председателем совета стал Г. С. Поспелов, его заместителями — Д. А. Поспелов и Э. В. Попов). Позже этот совет сыграл важную роль в развитии исследований по искусственному интеллекту в России и в целом в СССР.

В России 30 мая 2019 года на совещании по развитию цифровой экономики под председательством В. В. Путина было принято решение о подготовке национальной стратегии по искусственному интеллекту. В её рамках готовится федеральная программа с выделением 90 млрд рублей.

10 октября 2019 года В. В. Путин своим указом утвердил национальную стратегию развития искусственного интеллекта в России до 2030 года.

27 августа 2020 года был утверждён национальный проект «Искусственный интеллект», руководителем которого была назначена заместитель министра экономического развития Оксана Тарасенко.

В декабре 2020 года вторая конференция по искусственному интеллекту Artificial Intelligence Journey (AI Journey) вошла в топ-3 аналогичных форумов в мире. В ней участвовало (онлайн) более 20000 человек из 80 стран, в работе конференции принял участие Владимир Путин.

Весной 2021 года Председатель Правительства Михаил Мишустин утвердил правила выделения финансовой поддержки компаний, занятых в сфере ИИ, в размере 1,4 млрд.руб (на 2021 год).

#### **Современный искусственный интеллект**

Можно выделить два направления развития ИИ:

• решение проблем, связанных с приближением специализированных систем ИИ к возможностям человека, и их интеграции, которая реализована природой человека;

• создание искусственного разума, представляющего интеграцию уже созданных систем ИИ в единую систему, способную решать проблемы человечества.

Но в настоящий момент в области искусственного интеллекта наблюдается вовлечение многих предметных областей, имеющих скорее практическое отношение к ИИ, а не фундаментальное. Многие подходы были опробованы, но к возникновению искусственного разума ни одна исследовательская группа пока так и не подошла. Ниже представлены лишь некоторые наиболее известные разработки в области ИИ.

#### **Известные ИИ-системы**

Некоторые из самых известных ИИ-систем:

• Deep Blue — разработанный IBM, победил чемпиона мира по шахматам. Матч Каспаров против супер ЭВМ не принёс удовлетворения ни компьютерщикам, ни шахматистам, и система не была признана Каспаровым. Затем линия суперкомпьютеров IBM проявилась в проектах brute force BluGene (молекулярное моделирование) и моделирование системы пирамидальных клеток в швейцарском центре Blue Brain.

• AlphaGo — разработанной Google DeepMind, выиграл матч в го у корейского профессионала 9 дана Ли Седоля.

Watson — перспективная разработка IBM, способная воспринимать человеческую речь и производить вероятностный поиск, с применением большого количества алгоритмов. Для демонстрации работы Watson принял участие в американской игре «Jeopardy!», аналога «Своей игры» в России, где системе удалось выиграть в обеих играх.

• MYCIN — одна из ранних экспертных систем, которая могла диагностировать небольшой набор заболеваний, причем часто так же точно, как и доктора.

• 20Q — проект, основанный на идеях ИИ, по мотивам классической игры «20 вопросов». Стал очень популярен после появления в Интернете на сайте 20q.net.

Распознавание речи. Системы такие как ViaVoice способны обслуживать потребителей.

• Роботы в ежегодном турнире RoboCup соревнуются в упрощённой форме футбола.

Разработчики компьютерных игр применяют ИИ в той или иной степени проработанности. Это образует понятие «Игровой искусственный интеллект». Стандартными задачами ИИ в играх являются нахождение пути в двумерном или трёхмерном пространстве, имитация поведения боевой единицы, расчёт верной экономической стратегии и так далее.

# **Примерная тематика НИРС по теме**

- 1. Искусственный интеллект как научная область.
- 2. Основные направления исследований в искусственном интеллекте.
- 3. Классификация интеллектуальных систем.

## **Основная литература**

1. Гаврилов, М. В. Информатика и информационные технологии : учебник для вузов / М. В. Гаврилов, В. А. Климов. - 4-е изд., перераб. и доп. - Москва : Юрайт, 2021. - 383 с. - Текст : электронный.

## **Дополнительная литература**

1. Гусев, С. Д. Телемедицина: современные информационные технологии на службе здравоохранения : видеолекция / С. Д. Гусев ; Красноярский медицинский университет. - Красноярск : КрасГМУ, 2020. - Изображение. Устная речь. Текст : электронные.

## **Электронные ресурсы**

1. Остроух, А.В. Введение в искусственный интеллект : монография / А.В. Остроух. - Красноярск: Научно-инновационный центр, 2020. - 250 с. [\(http://nkras.ru/arhiv/2020/ostroukhl.pdf](http://nkras.ru/arhiv/2020/ostroukhl.pdf))

# Практическое занятие №6

Тема: Систематизация изученного материала. Зачет.

Разновидность занятия: комбинированное.

Методы обучения: репродуктивный.

Значение темы (актуальность изучаемой проблемы): осуществить контроль знаний, умений, проверить сформированность компетенций.

Формируемые компетенции: ПК-5.1, ПК-5.2, ПК-5.3, УК-4.1, УК-7.3, УК-7.4, ОПК-2.1, ОПК-7.1, ОПК-7.2, ОПК-9.1, ОПК-9.2, ОПК-10.1, ОПК-10.2, ОПК-12.2.

Место проведения и оснащение практического занятия: Компьютерный класс  $N_26$  (4-60/1) - видеопроектор, доска магнитно-маркерная, комплект учебной мебели на посадочные места, локальный сетевой сервер, персональные компьютеры, экран.

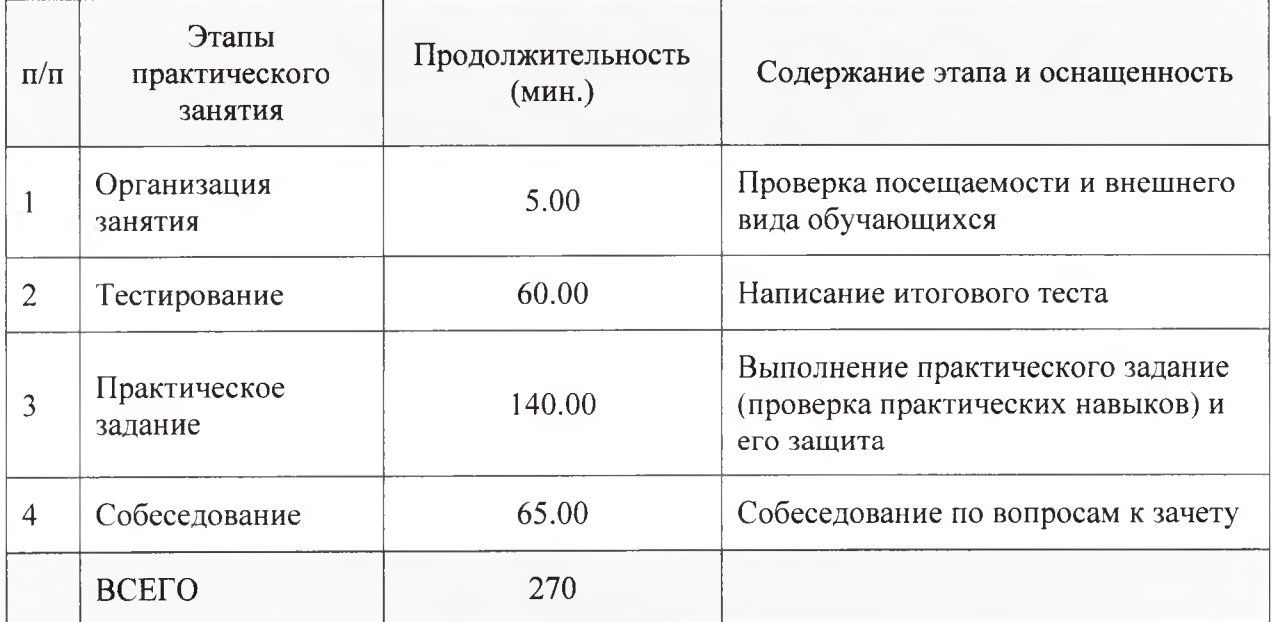

Структура содержания темы (хронокарта практического занятия)

Аннотация (краткое содержание темы):

Зачетное занятие. Написание итогового теста. Выполнение и защита итогового практического задания. Собеседование по вопросам к зачету.

## Примерная тематика НИРС по теме

- 1. Ключевые операторы и вычисляемые различия.
- 2. Понятие поля знаний.

3. Структурирование знаний.

# **Основная литература**

1. Гаврилов, М. В. Информатика и информационные технологии : учебник для вузов / М. В. Гаврилов, В. А. Климов. - 4-е изд., перераб. и доп. - Москва : Юрайт, 2021. - 383 с. - Текст : электронный.

## **Дополнительная литература**

1. Гусев, С. Д. Телемедицина: современные информационные технологии на службе здравоохранения : видеолекция / С. Д. Гусев ; Красноярский медицинский университет. - Красноярск : КрасГМУ, 2020. - Изображение. Устная речь. Текст : электронные.

# **Электронные ресурсы**

- 1. Виртуальный компьютерный музей [\(http://www.computer](http://www.computer-museum.ru/index.php)[museum.ru/index.php](http://www.computer-museum.ru/index.php))
- 2. Остроух, А.В. Введение в искусственный интеллект : монография / А.В. Остроух. - Красноярск: Научно-инновационный центр, 2020. - 250 с. [\(http://nkras.ru/arhiv/2020/ostroukhl.pdf](http://nkras.ru/arhiv/2020/ostroukhl.pdf))